## Altruismo e vaccini: i risultati di un esperimento comportamentale

Paolo Pin

:

Nudge Day #3, 30 settembre 2021

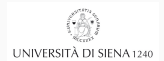

[Esperimenti comportamentali](#page-2-0)

[Il nostro esperimento](#page-5-0)

[Risultati](#page-9-0)

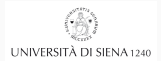

<span id="page-2-0"></span>[Esperimenti comportamentali](#page-2-0)

## Cosa è un esperimento nelle scienze sociali

- Come nelle altre scienze, serve a scoprire un meccanismo di causa–effetto
- Come nella metereologia, o nell'astronomia, sono difficili da fare
- Come è fatto il laboratorio
- Come è fatto un esperimento

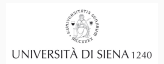

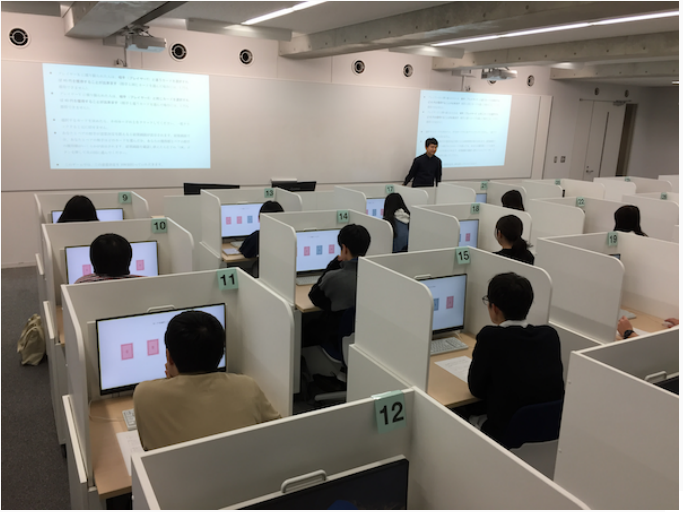

 $\mathbb{A}$ UNIVERSITÀ DI SIENA 1240 <span id="page-5-0"></span>[Il nostro esperimento](#page-5-0)

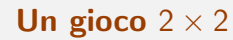

Abbiamo pubblicato un [paper](https://www.sciencedirect.com/science/article/pii/S027795362100527X) basato su questo gioco:

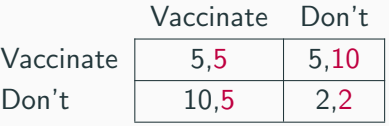

- $\bullet$   $\,$  C'è un'azione senza rischio. . .
- ...e un'altra azione che può permettere di fare free riding
- Questi numeri corrispondono a soldi veri

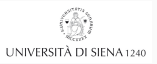

## Può esserci un terzo giocatore passivo

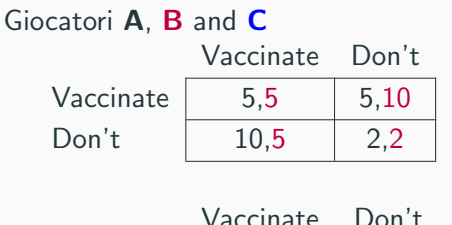

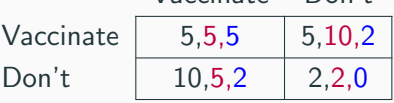

- Il giocatore passivo osserva le scelte degli altri ma non decide niente **UNIVERSITÀ DI SIENA 1240**
- Nella seconda versione, tutti si alternavano nei tre ruoli

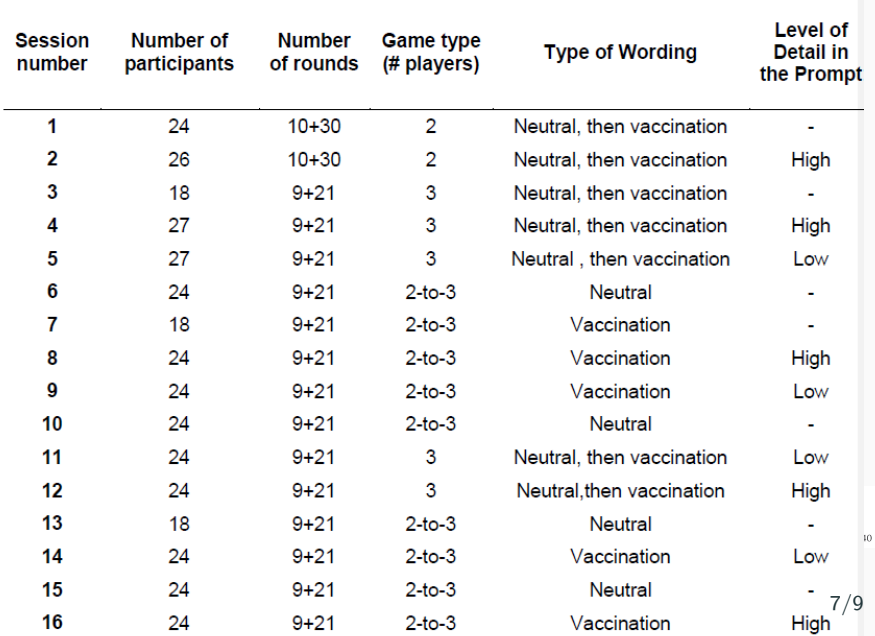

## <span id="page-9-0"></span>[Risultati](#page-9-0)

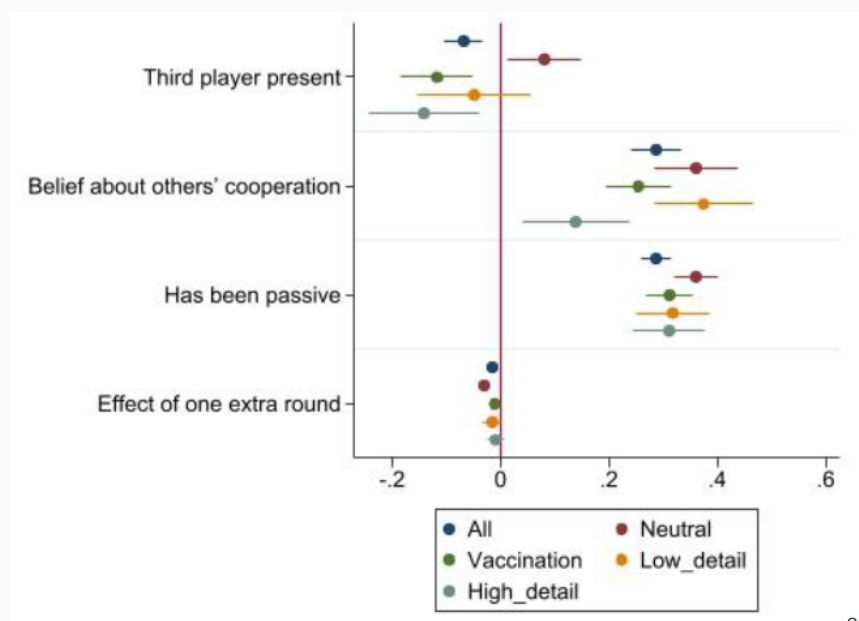

 $10\,$ 

Gli esperimenti servono per ottenere policy implications

• Abbiamo analizzato gli effetti della presenza di giocatori passivi

(es: immunodepressi, bambini piccoli, donne incinte. . . )

- Se i giocatori attivi non sono stati passivi, questo elemento non ha effetti
- Se invece lo sono stati, si preoccupano per loro
- Nella realtà: si possono sensibilizzare le persone quando sono passive
	- es: genitori di bambini piccoli

UNIVERSITÀ DI SIENA 1240